## Draw a picture

## Draw a picture with only a single stroke

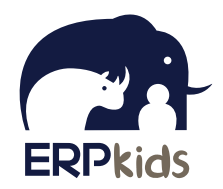

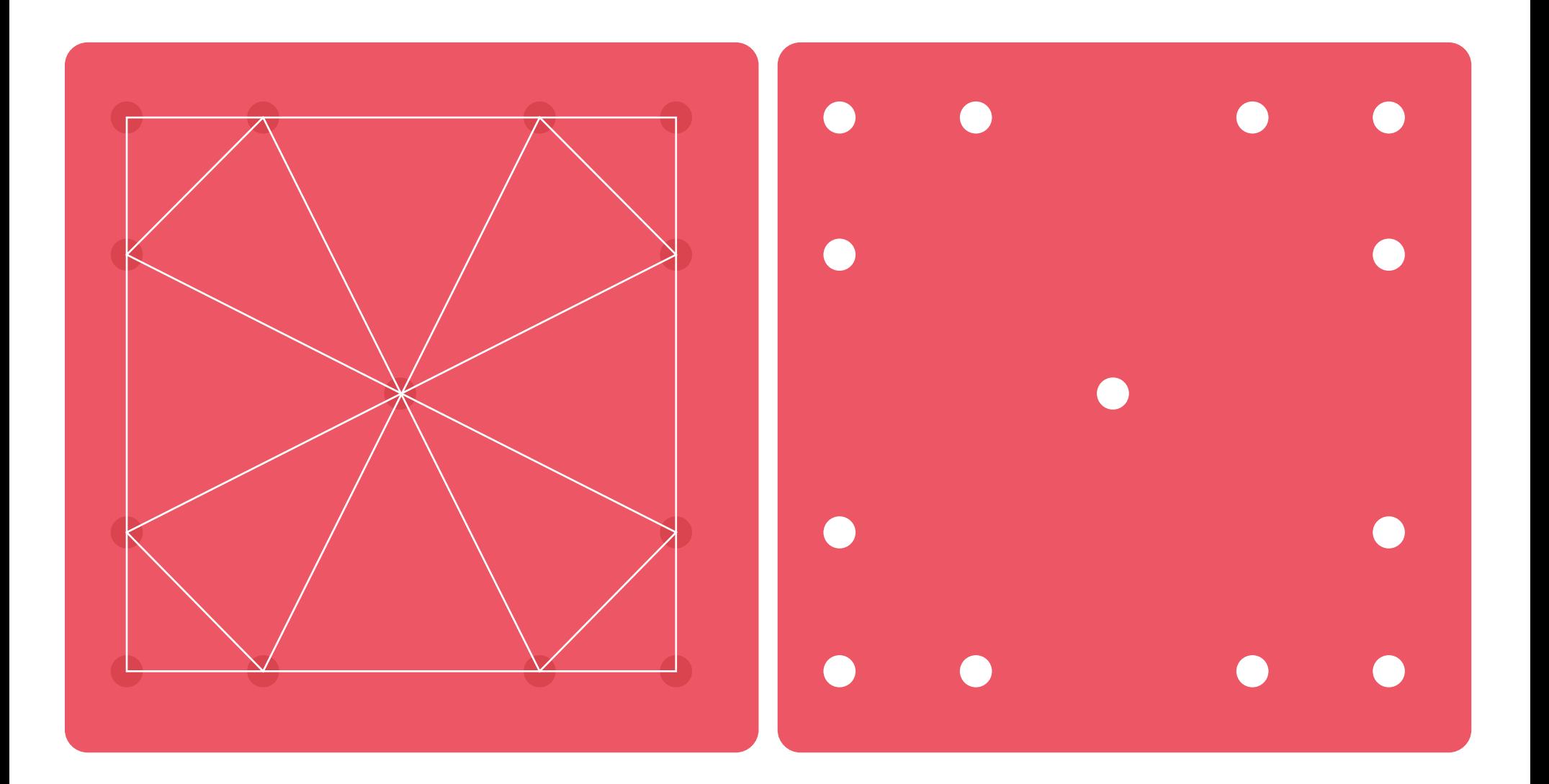